## R,G,B LEDs

### *Three* PWM outputs and *three* primary colors. Just screams to be made, doesn't it?

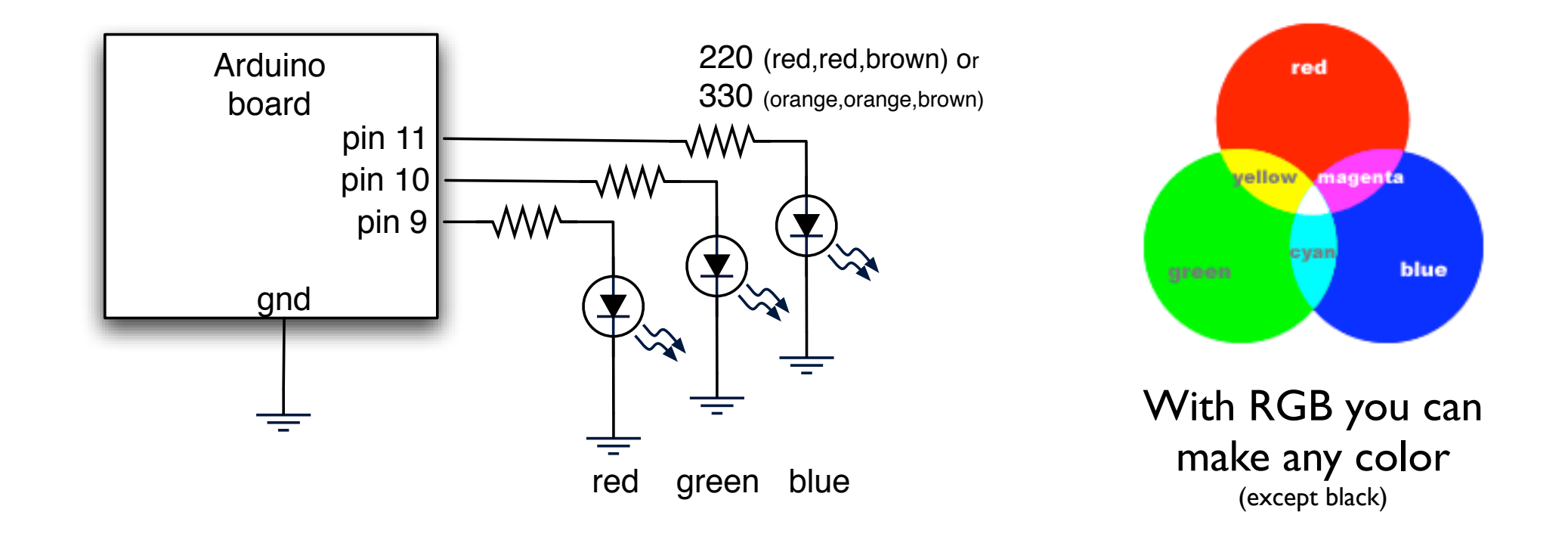

Put back on the ProtoShield for this. Use either the 220 or 330 ohm resistors in your kit, if you don't have enough of one or the other I have lots more 220 if you need them

## R,G,B LEDs

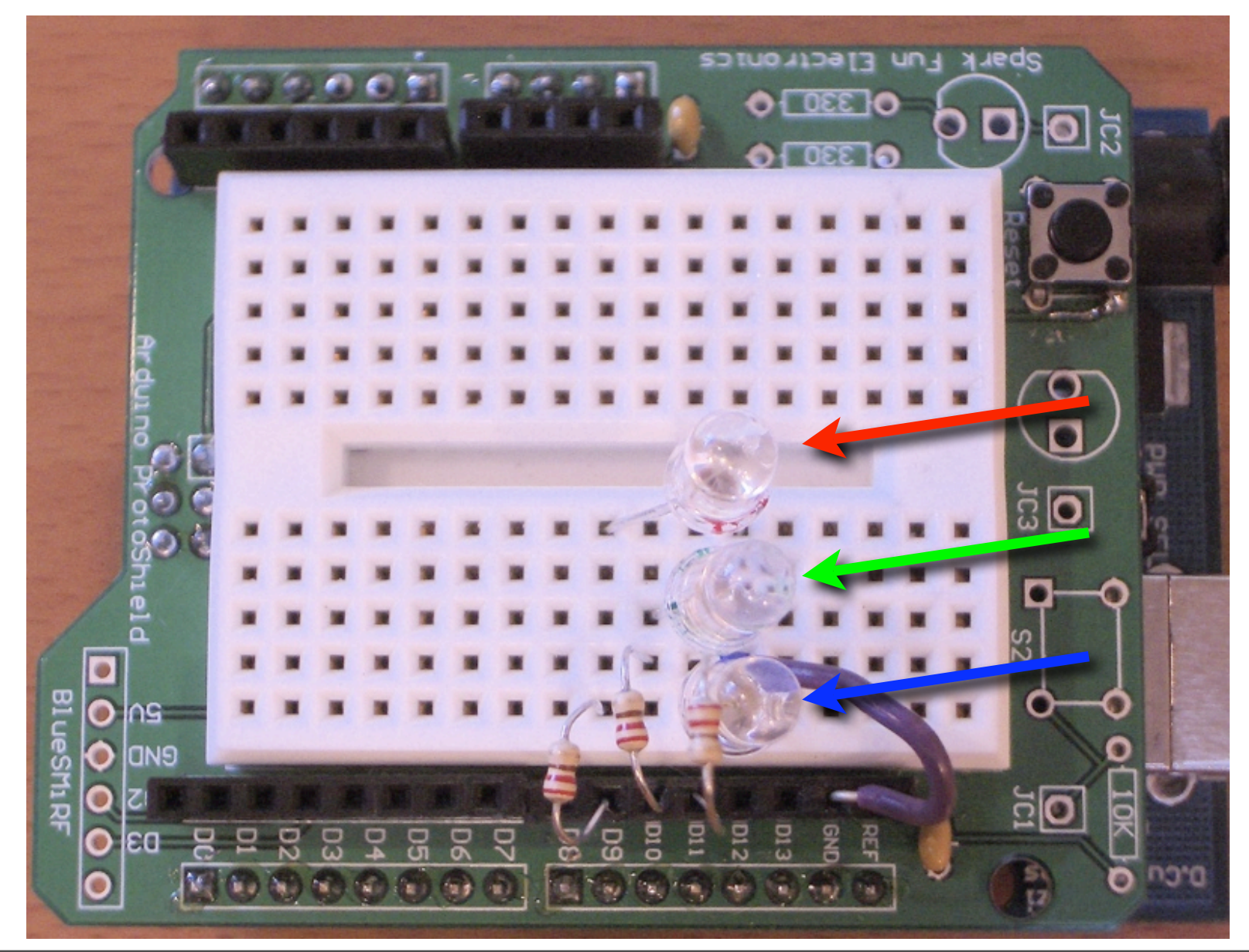

Cut leads of resistors and LEDs to make for a more compact circuit. Also, less likely to short against itself.

## RGB Color Fading

"dimmingLEDs"

### Slow color fading and mixing

Also outputs the current color values to the serial port

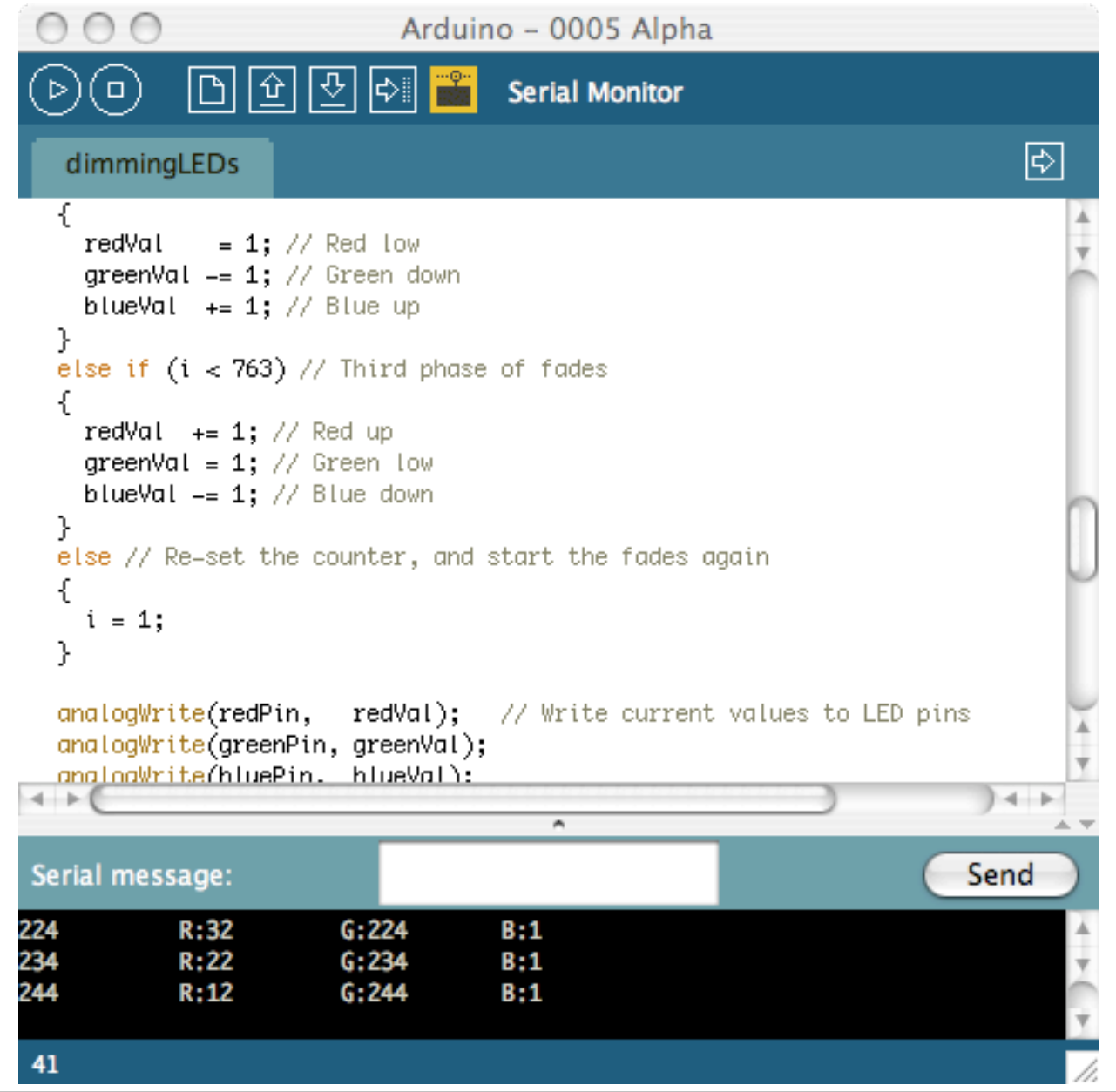

This sketch is located in the handout.

It just ramps up and down the red,green,& blue color values and writes them with analogWrite() from http://www.arduino.cc/en/Tutorial/DimmingLEDs

## Mood Light

Diffuser made from piece of plastic scratched with sandpaper

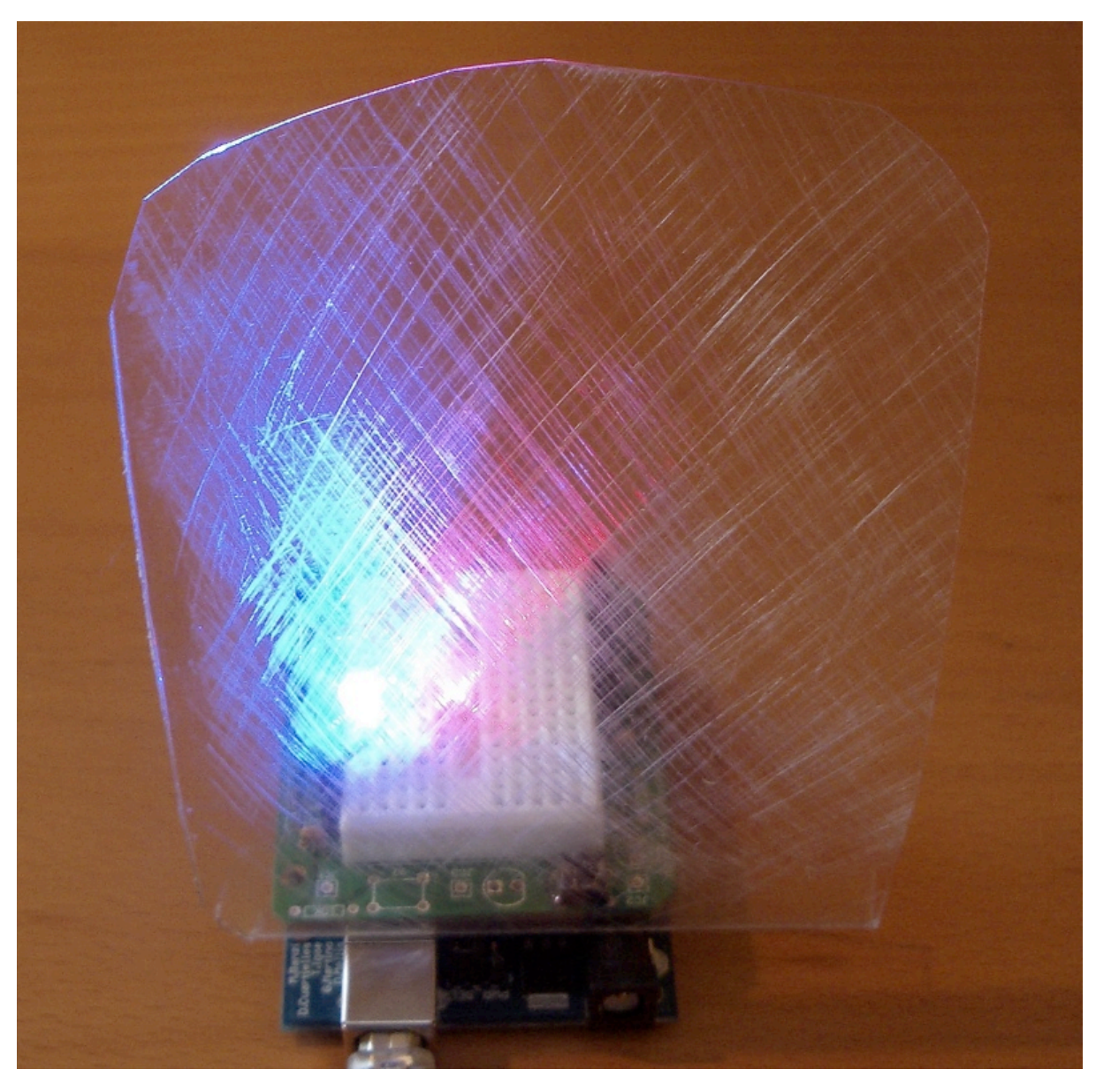

Also, can use plastic wrap scrunched up to make an interesting diffuser.

## Serial-controlled RGB

"serial rgb led"

Send color commands to Arduino e.g. "r200","g50","b0"

Sketch parses what you type, changes LEDs

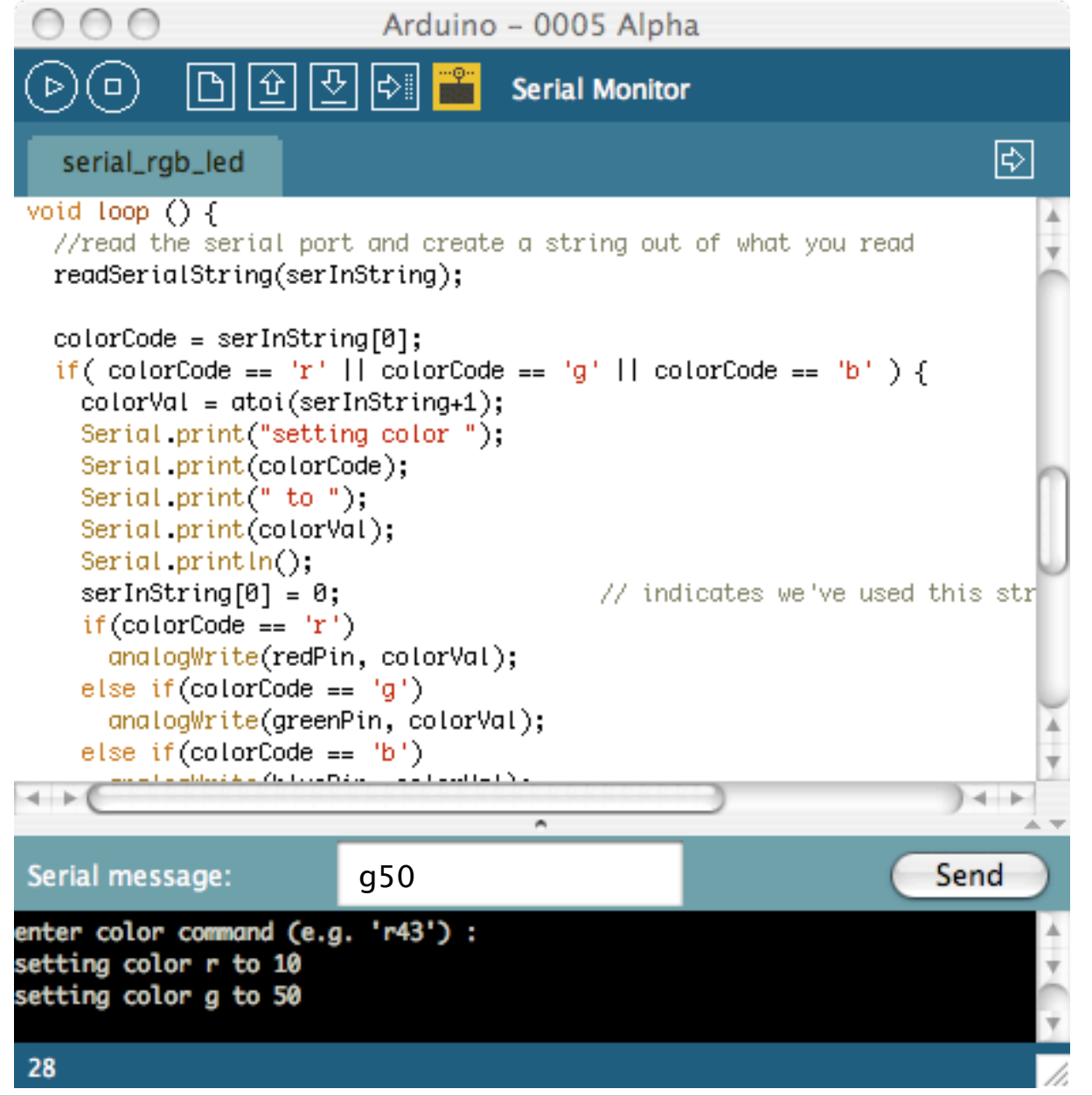

This sketch is located in the handout. Color command is two parts: colorCode and colorValue colorCode is a character, 'r', 'g', or 'b'. colorValue is a number between 0-255. Sketch shows rudimentary character string processing in Arduino

# Reading Serial Strings

- New Serial function in last sketch: "Serial.available()"
- Can use it to read all available serial data from computer
- Great for reading strings of characters
- The "readSerialString()" function at right takes a character string and sticks available serial data into it

```
//read a string from the serial and store it in an array
//you must supply the array variable
void readSerialString (char *strArray) {
  int i = 0;
  if (!Serial. available()) {
   return.
  ł
 while (Serial available()) \{strArray[i] = Serial read();i++;
  λ
ł
```
Pay no attention to the pointer symbol ("\*") Must be careful about calling readSerialString() too often or you'll read partial strings

### RGB LEDs

### Normal LED

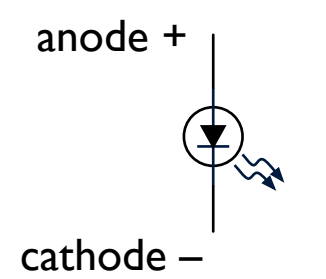

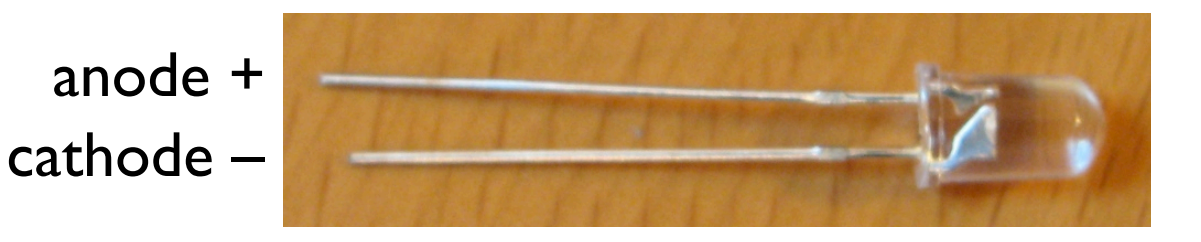

### RGB LED

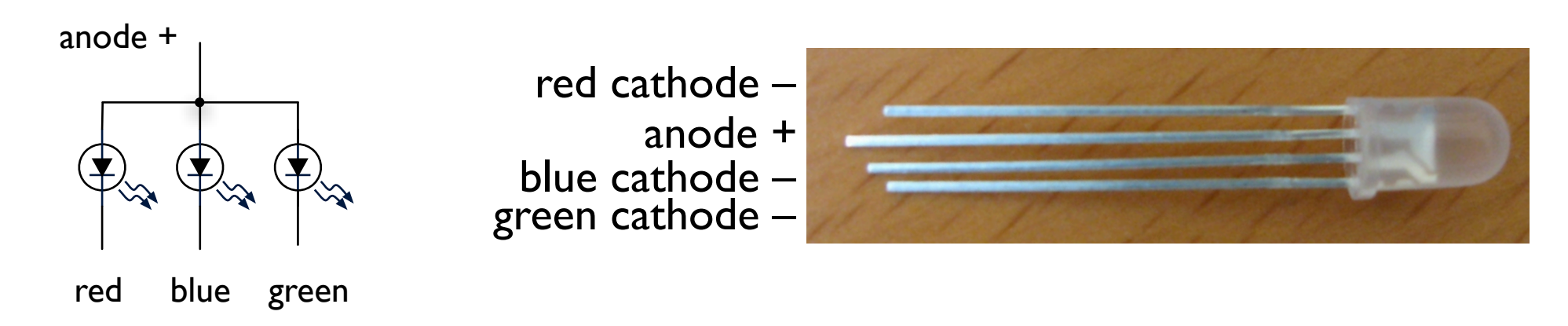

#### actually 3 LEDs in one package

RGB LED, aka "tri-color LED" Common-anode RGB LEDs are much more available than common-cathode. This is why we're changing around the logic.

## Color Mixing

### With just 3 LEDs you can make any\* color

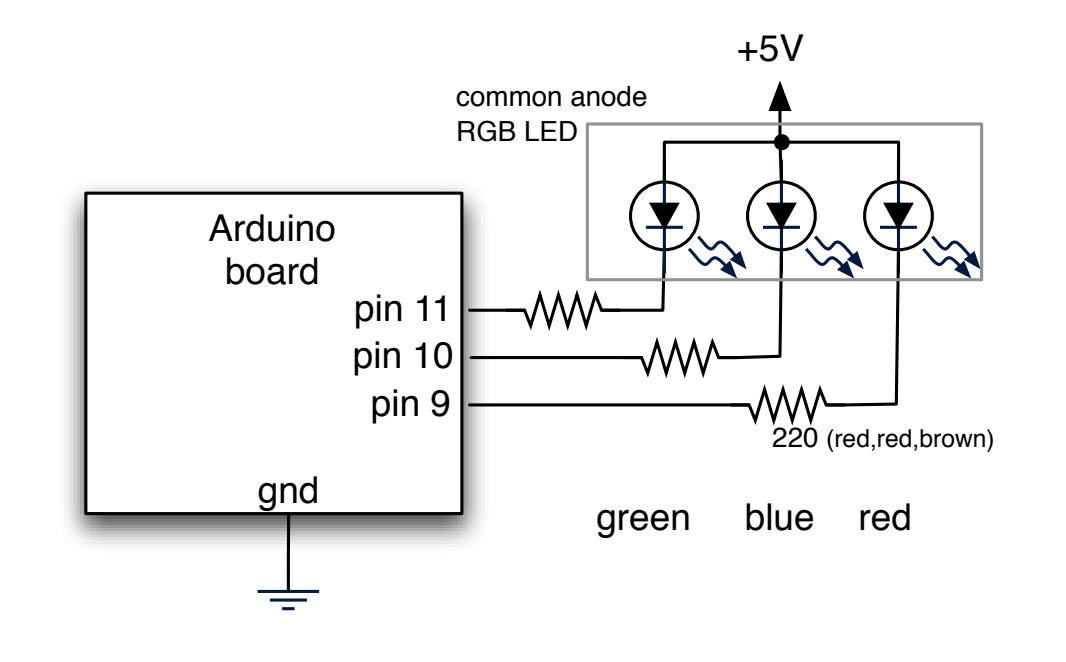

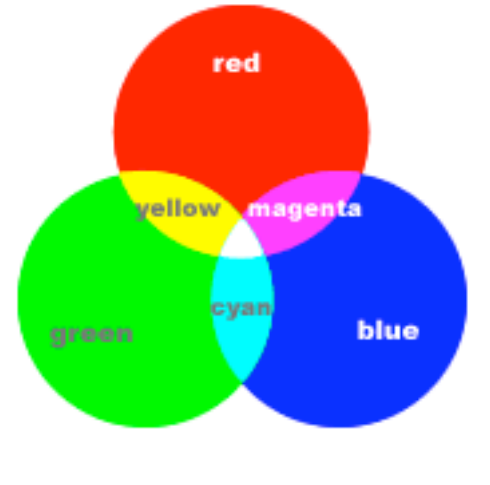

With RGB you can make any color (except black)

### Mixing light is the additive color model

#### (paint is subtractive color, and can give you brown)

\*besides the additive/substractive color different, it's hard to get the mix to be just right for a variety of annoying reasons:

- the physics of LEDs mean that different color LEDs put out different amounts of light

- our eyes respond non-linearly across the spectrum, i.e. we're more sensitive to green than red

- the lenses in most RGB LEDs don't focus each color to the same spot

## Laying out RGB LED Circuit

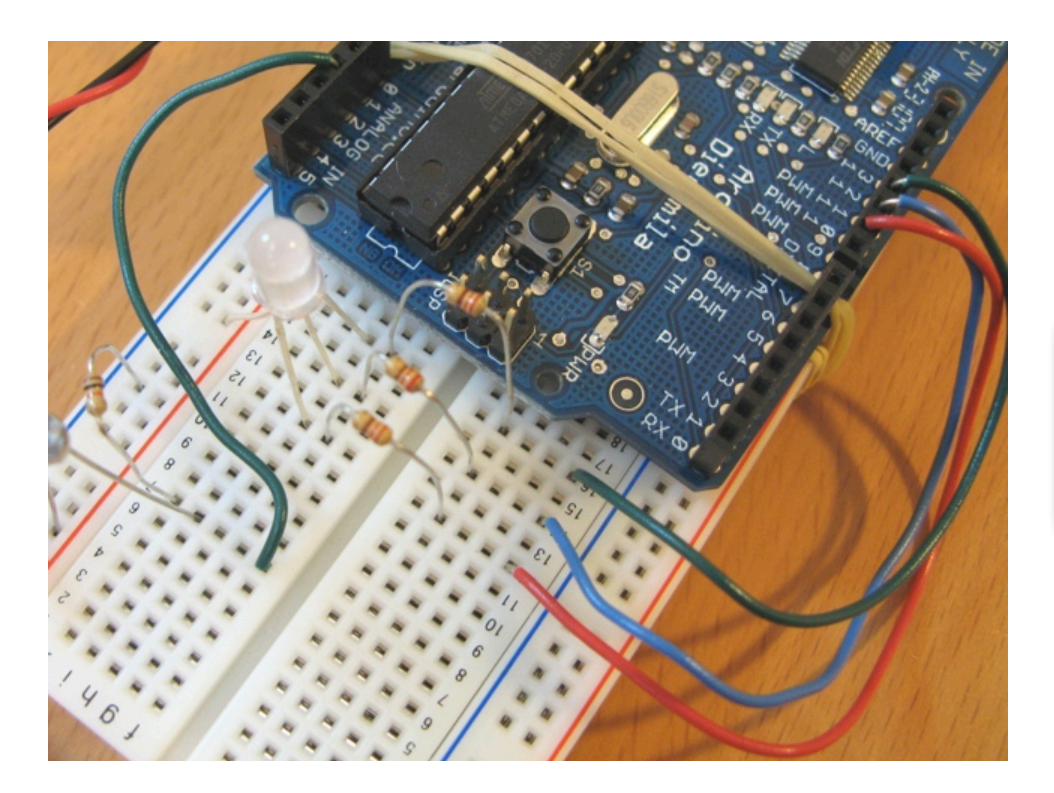

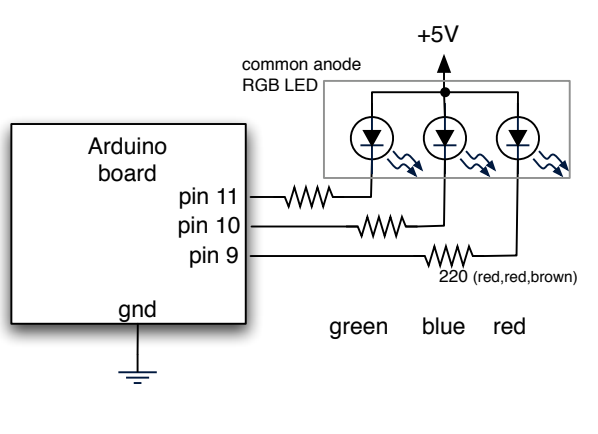

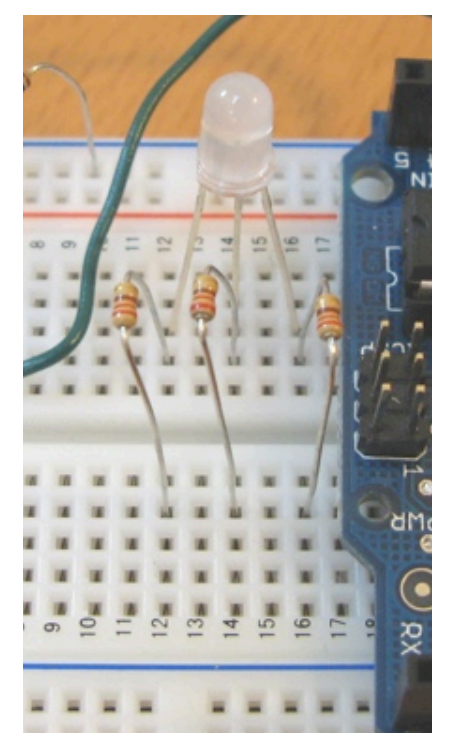

slightly bend the longest lead and plug it into the +5v (red) bus

plug remaining leads into rows (12,14,&16 here)

connect 220 (red-red-brown) resistors across middle to matching rows

run wires from resistors to pins 9,10,11 of Arduino, can color-code if you want

Ignore the green wire in the pictures, that's another circuit. Keep the pot from last circuit if you can.

## RGB Color Fading

"RGBMoodLight"

### Slow color fading and mixing

Also outputs the current color values to the serial port

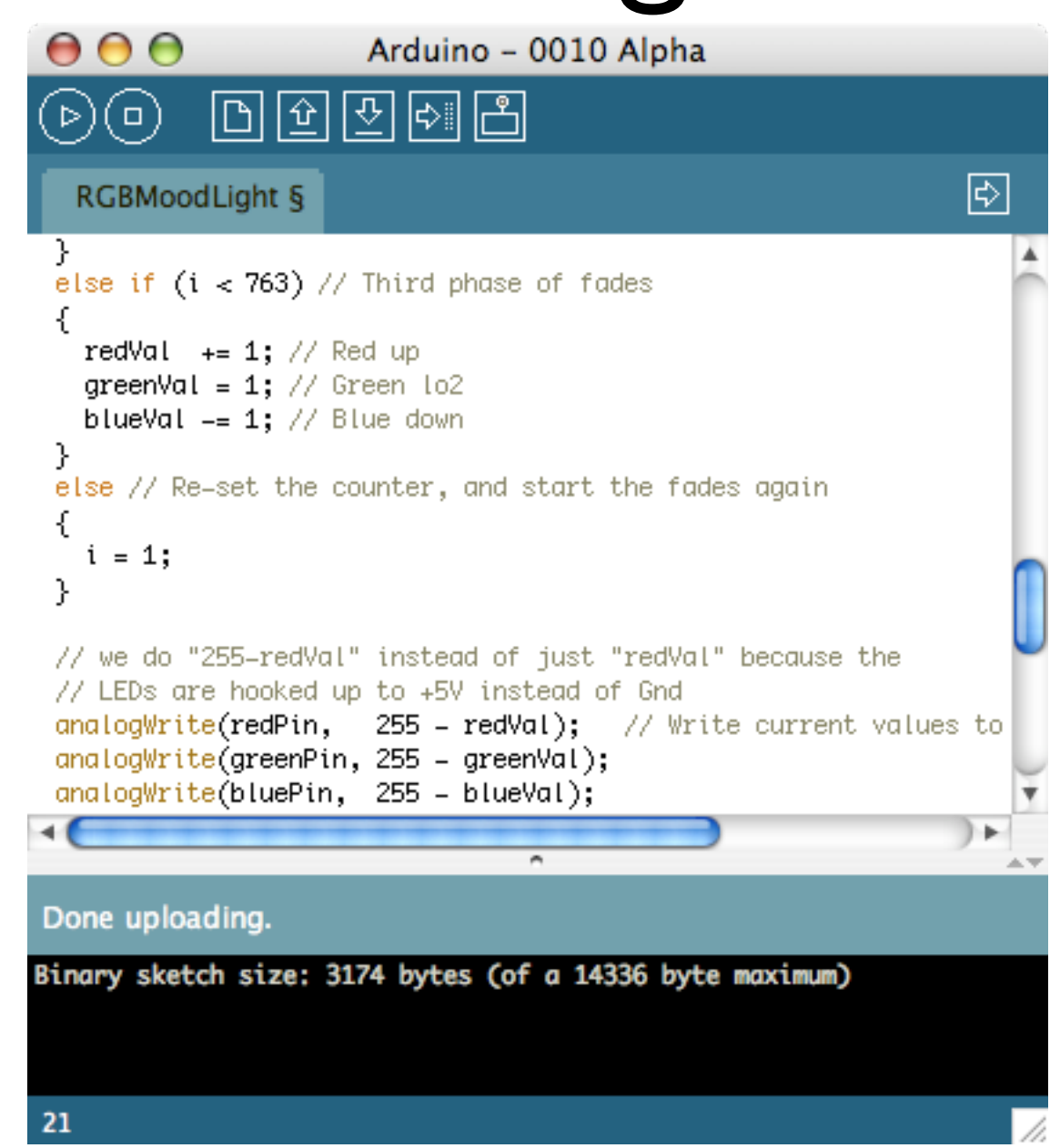

This sketch is located in the handout. We'll get to the serial port stuff in a minute.

It just ramps up and down the red,green,& blue color values and writes them with analogWrite() from http://www.arduino.cc/en/Tutorial/DimmingLEDs

### Pot-controlled RGB

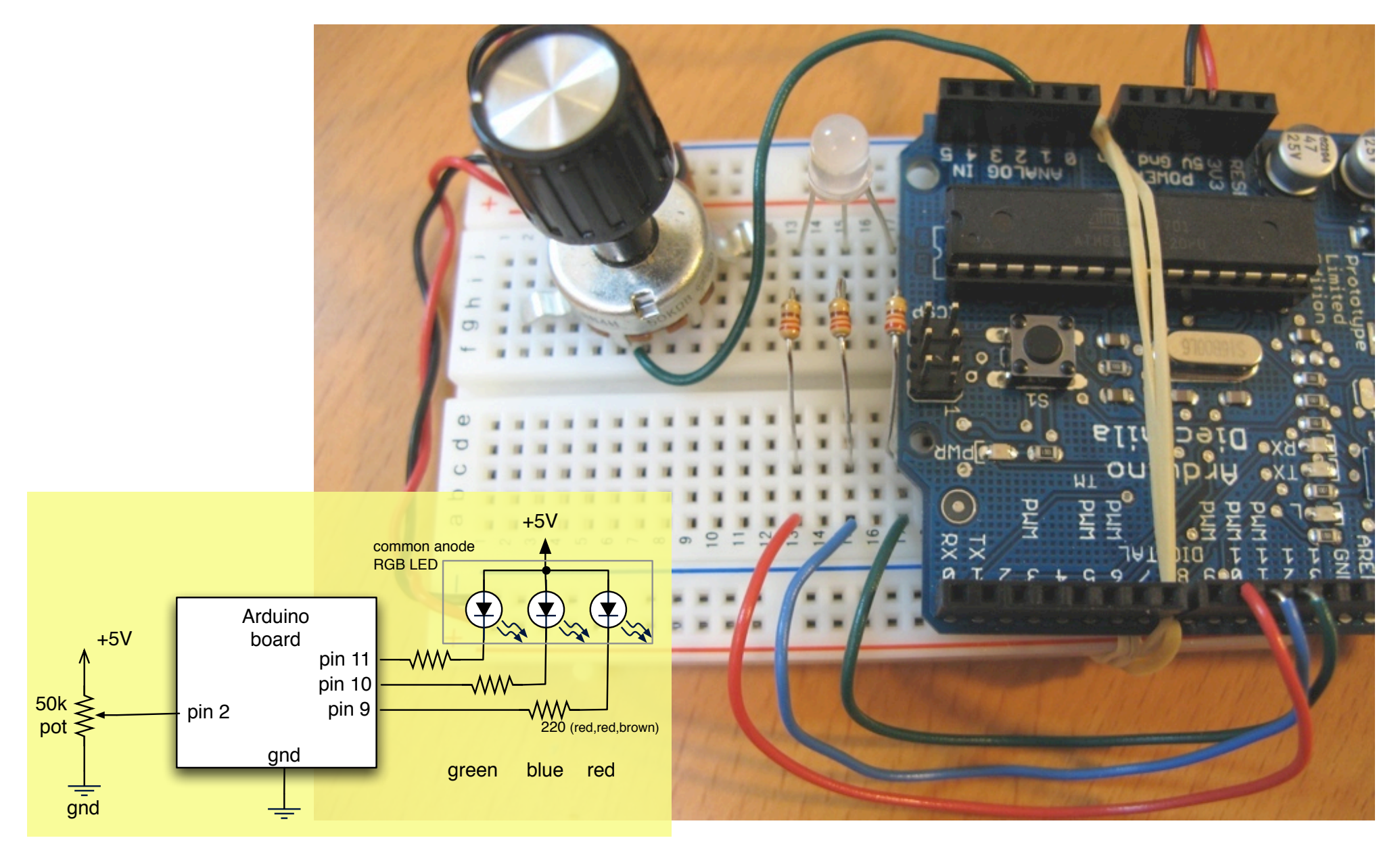

## Pot-controlled RGB

"RGBPotMixer"

Use the pot from before to control the color mix

The code turns the single ranged input value into "sectors" where each sector is a color

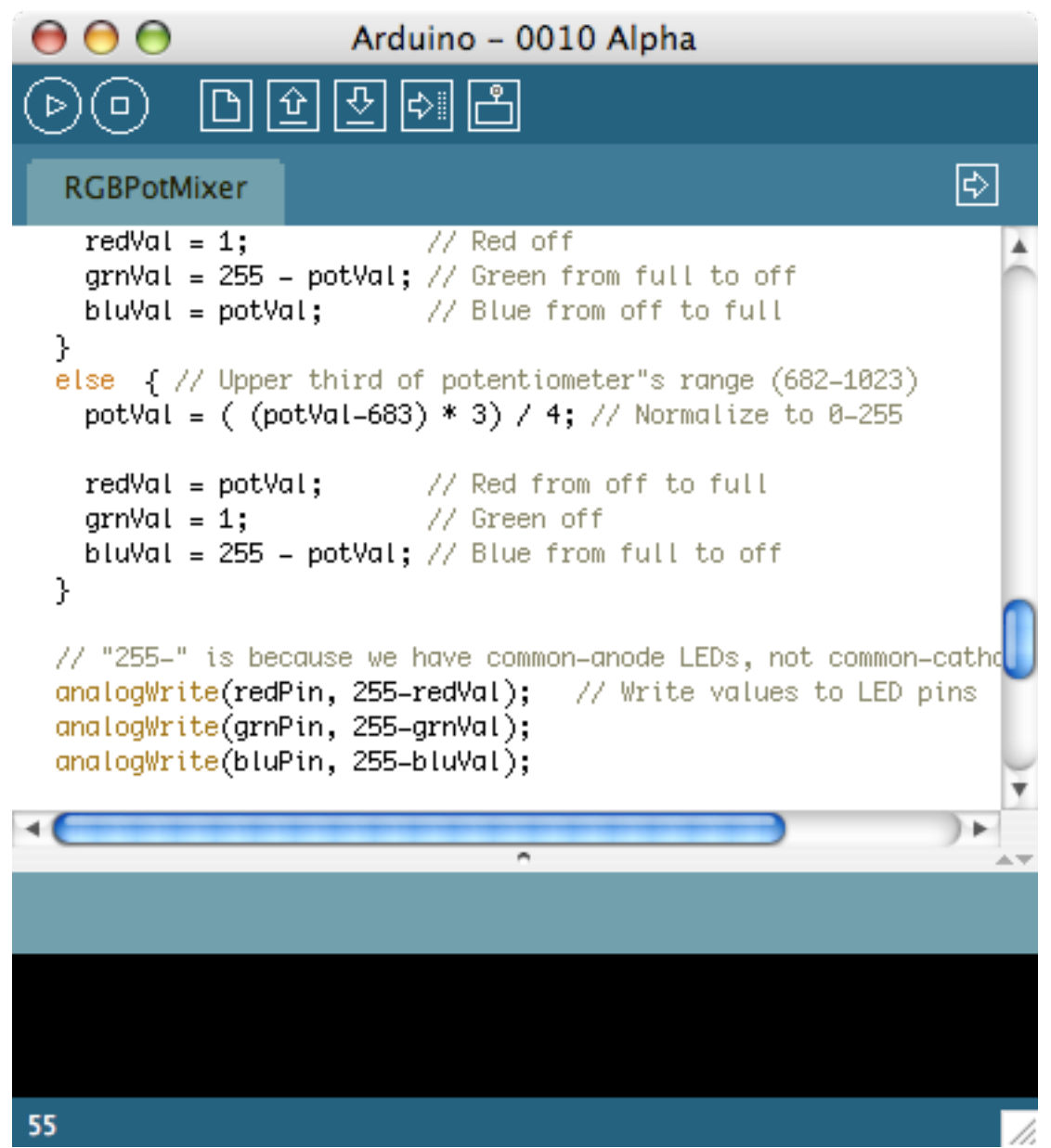

Also see "RGBPotMixer2" for a variation. How would you change it to adjust brightness?